# Выражения, операции, операнды и операторы

Ó

Руководитель: ст. препод. Леонов Ю.А. Выполнил: Студент гр. 10-САПР: Бордодымова И.Г.,

# Содержание

- 1. Выражения
	- 1.1. Понятие выражения
	- 1.2. Состав выражения
- 2. Операции
	- 2.1. Понятие операции
	- 2.2. Приоритеты операций
	- 2.3. Виды операций
	- 2.3.1. Арифметические
	- 2.3.2. Отношения
	- 2.3.3. Поразрядно логические
	- 2.3.4. Логические
	- 2.3.5. Сдвиговые
	- 2.3. 6. Строковые
	- 2.3. 7. Над множествами
	- 2.3. 8. Взятие адреса

# Содержание

- 3. Операнды
	- 3.1. Понятие операндов
	- 3.2. Состав операндов
- 4. Операторы
	- 4.1. Понятие оператора
	- 4.2. Классификация операторов
	- 4.2.1. Простые
		- o Присваивание
		- o Безусловный переход
		- o Групповой
		- o Процедуры
		- o Присоединение
	- 4.2.2. Структурные
		- o Условие
		- o Цикл

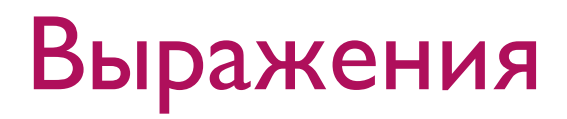

Выражение - это совокупность констант, переменных и функций, объединённая знаками арифметических операций и скобками таким образом, чтобы данное выражение имело арифметический СМЫСЛ.

Пример:  $(x + y - 10)$ 17 div 5 A or B

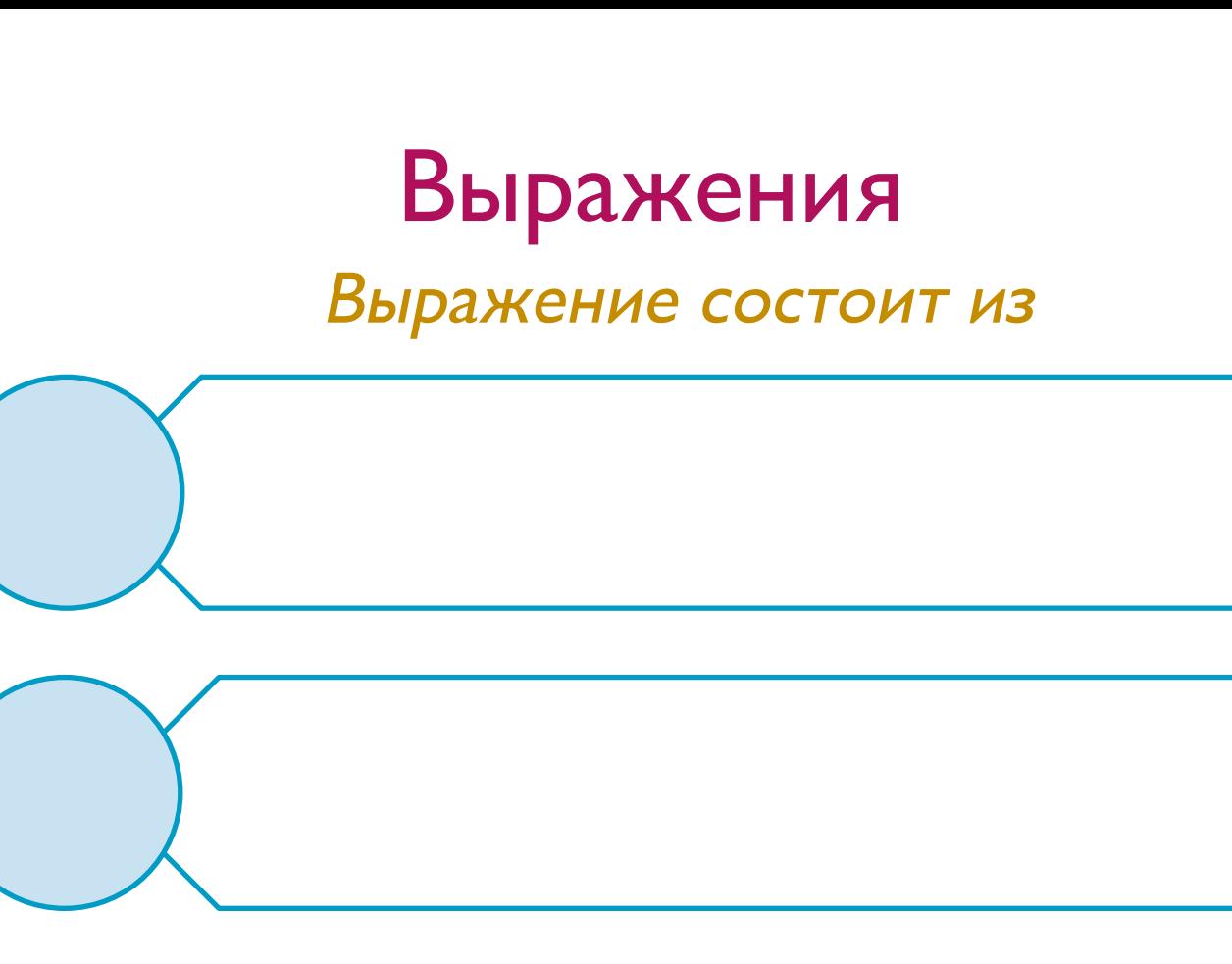

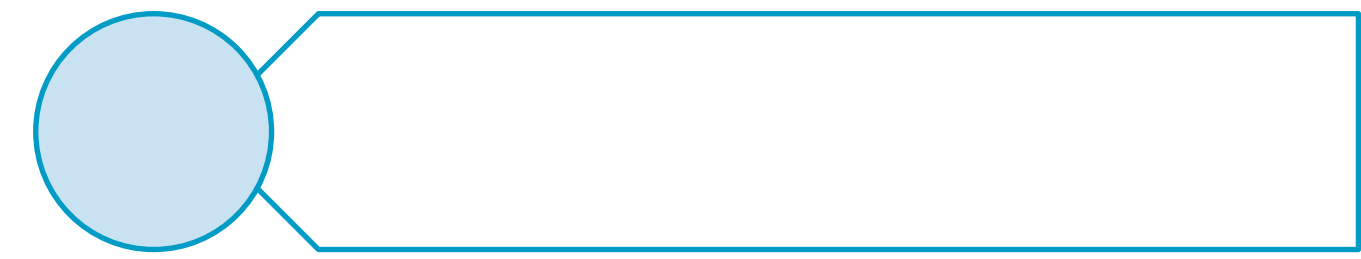

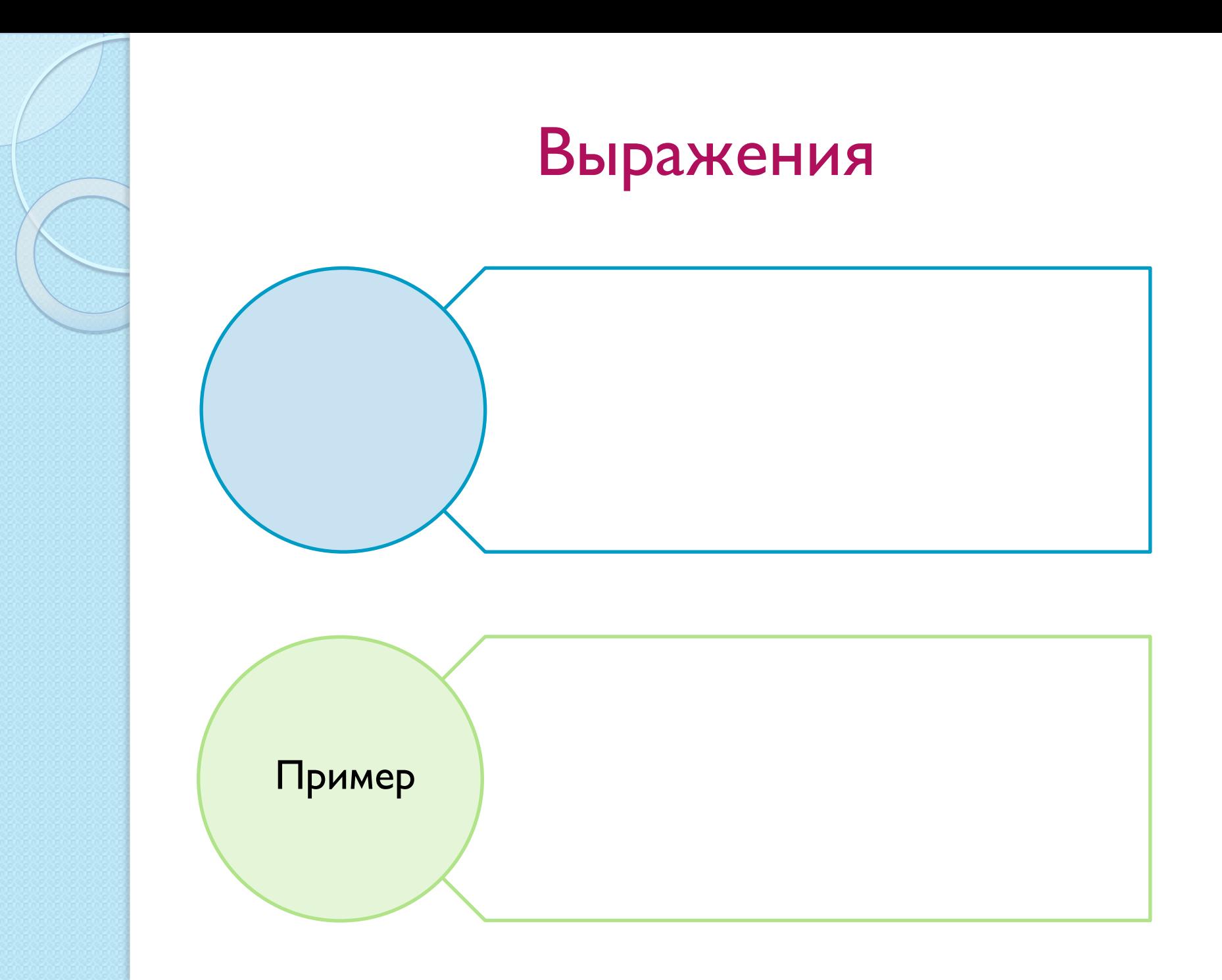

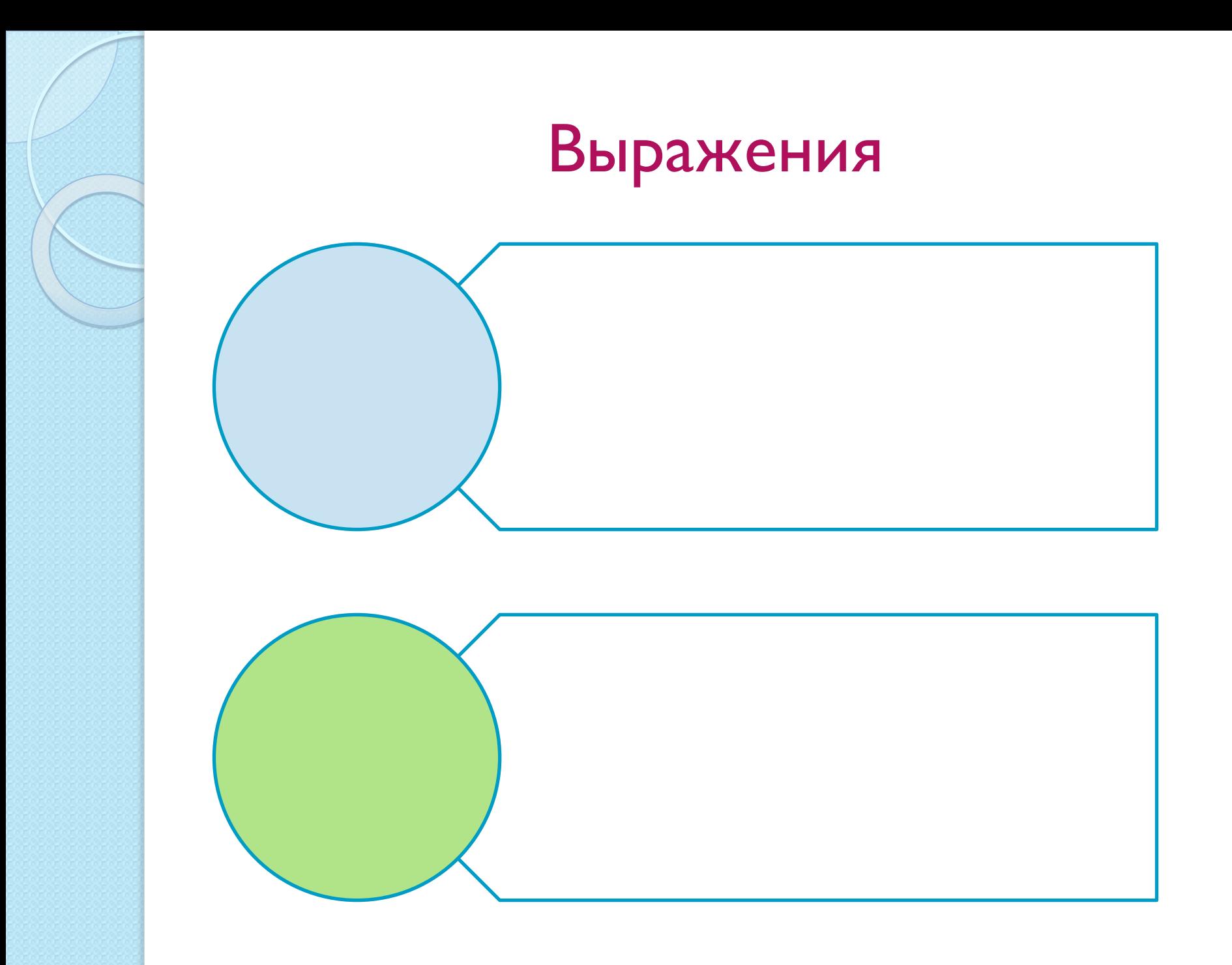

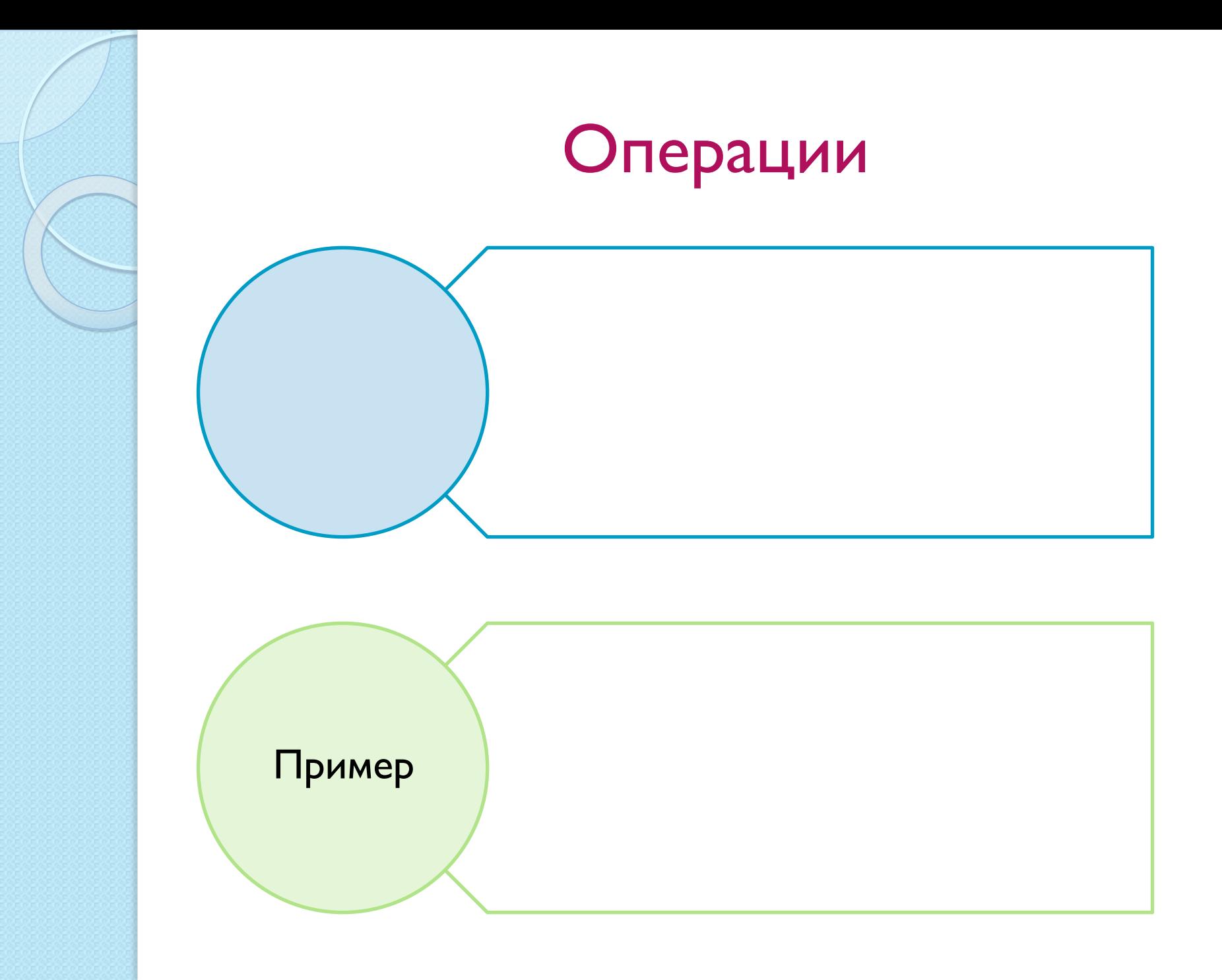

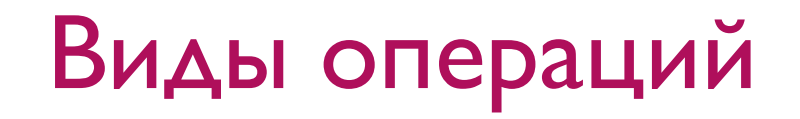

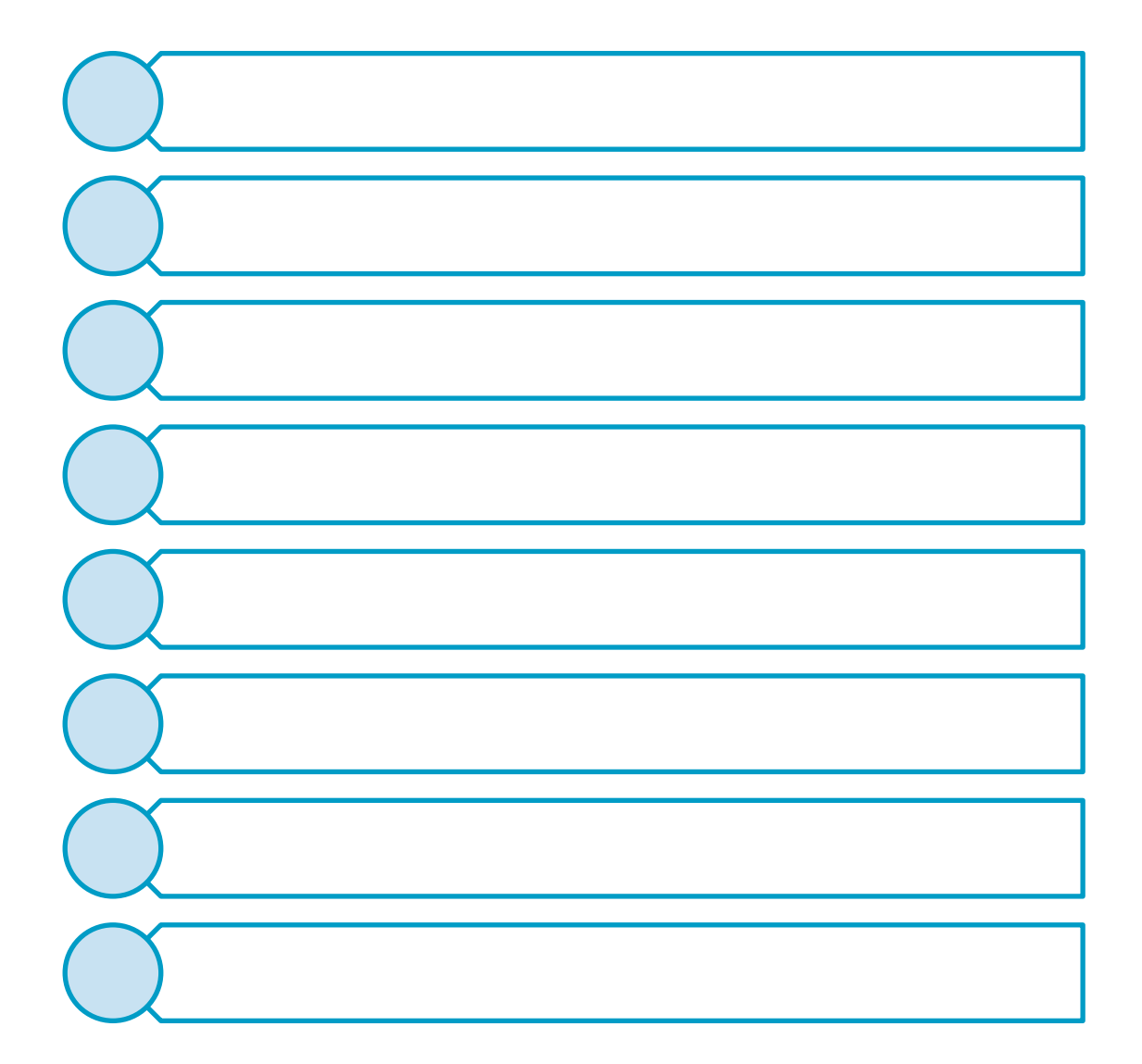

### Арифметические операции

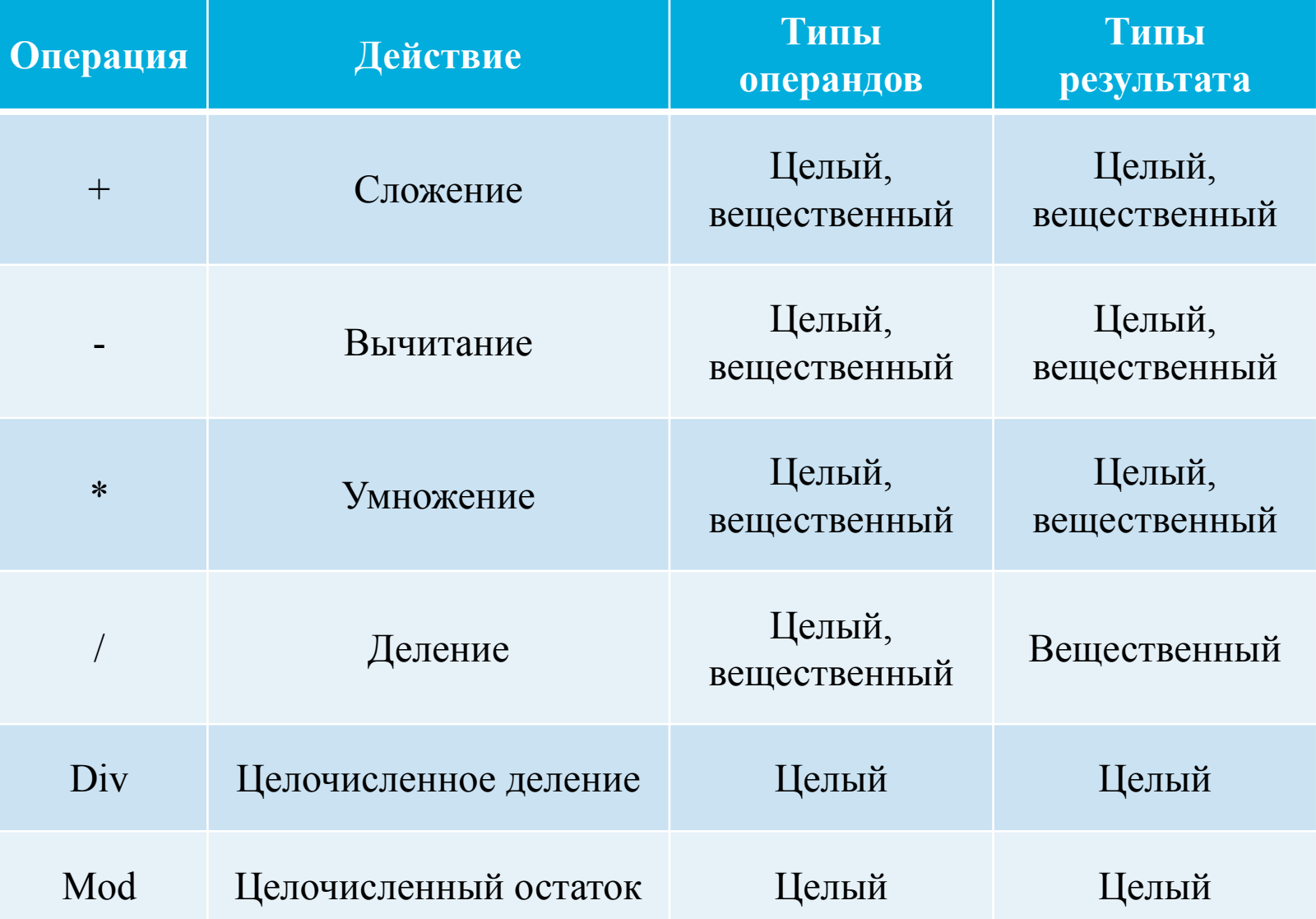

### Примеры арифметических выражений

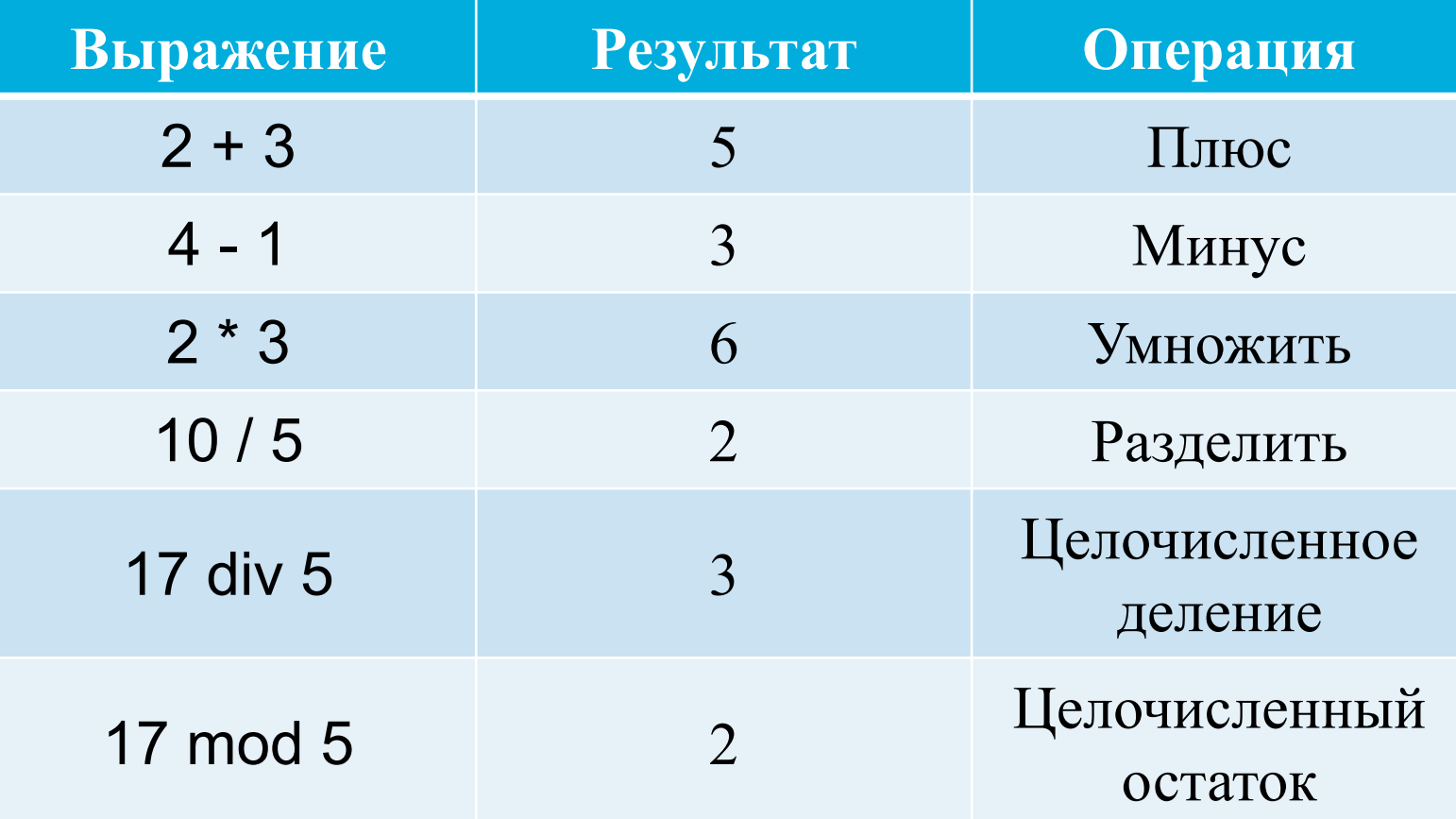

## Операции отношения

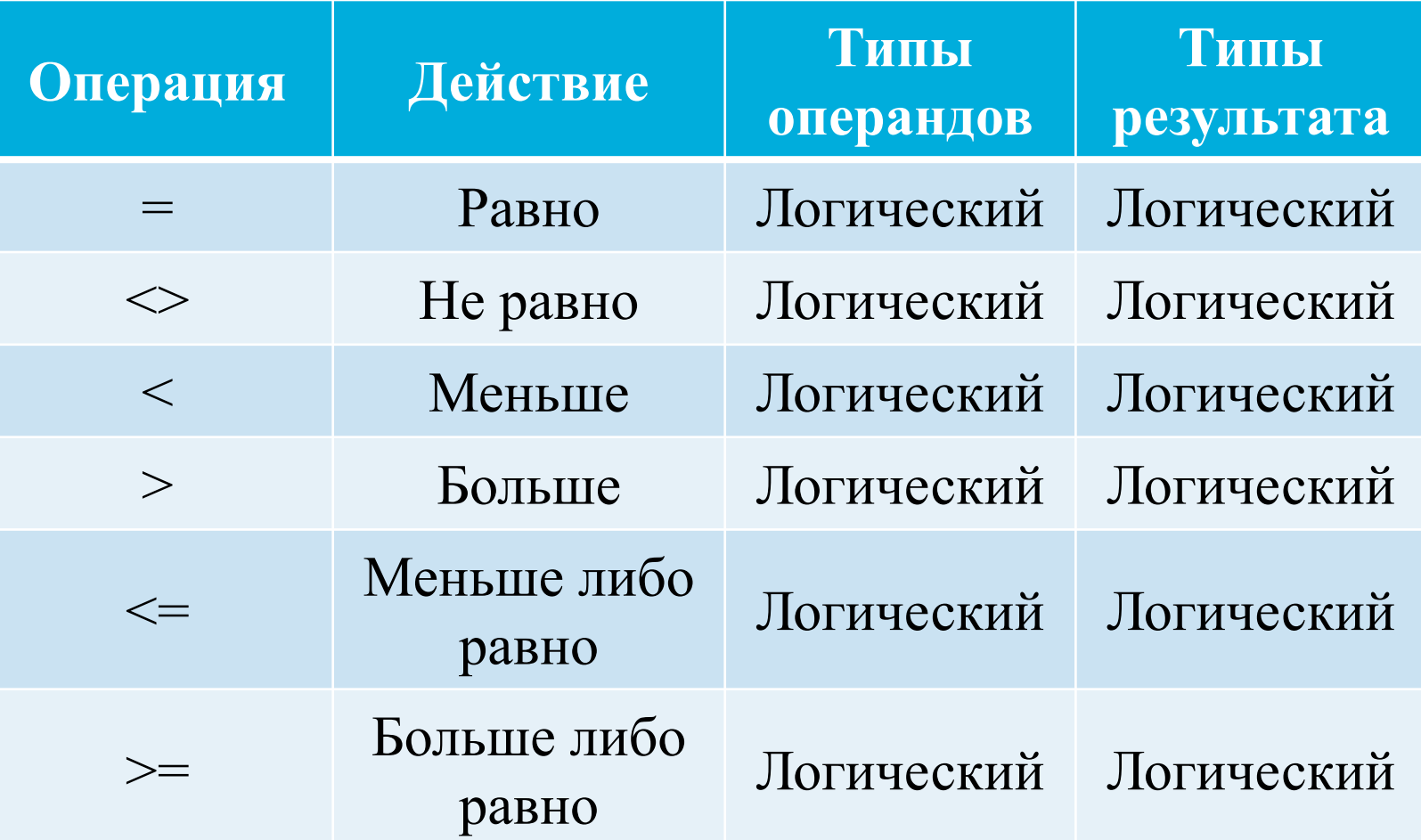

### Примеры выражений отношения

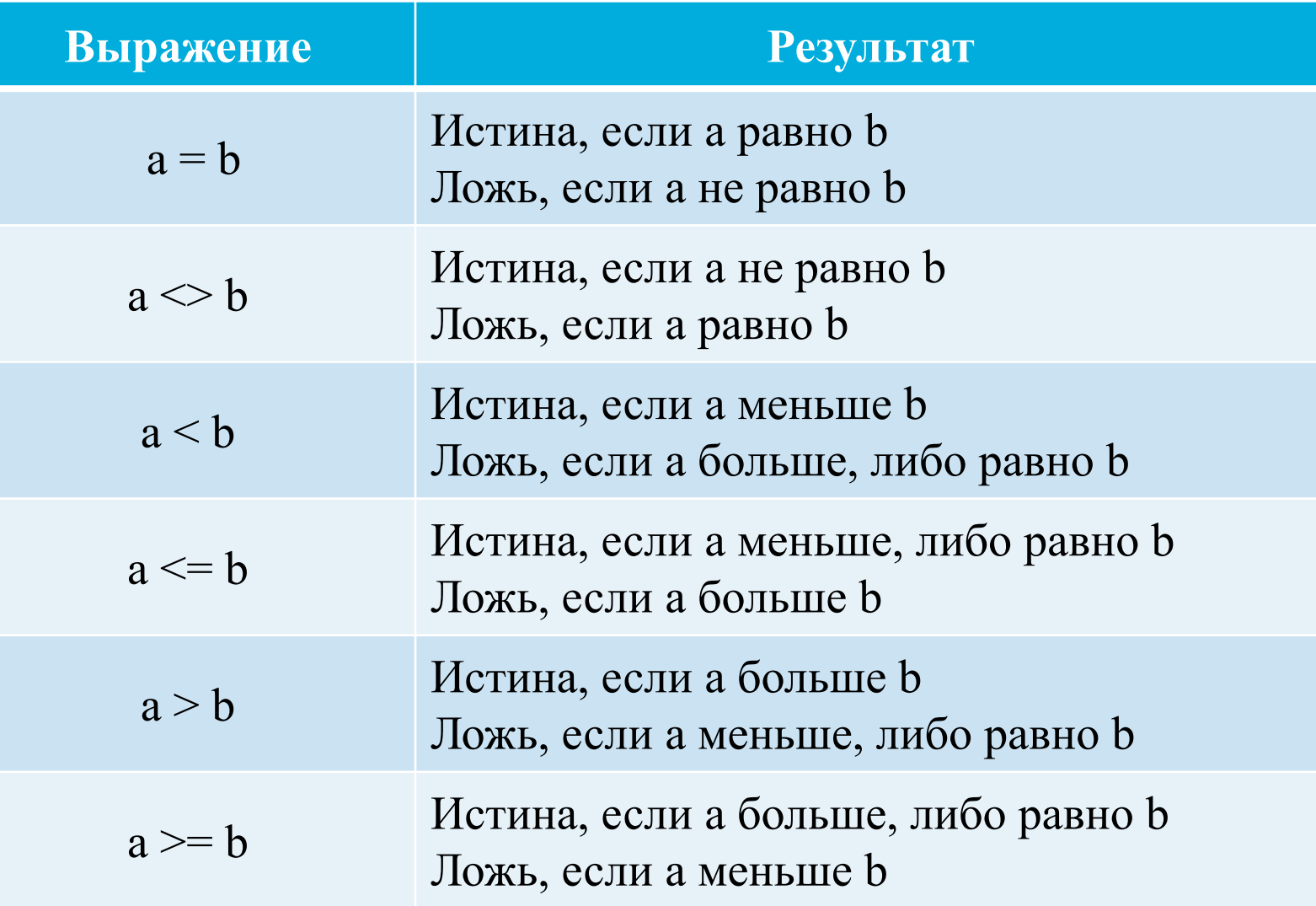

### Логические операции

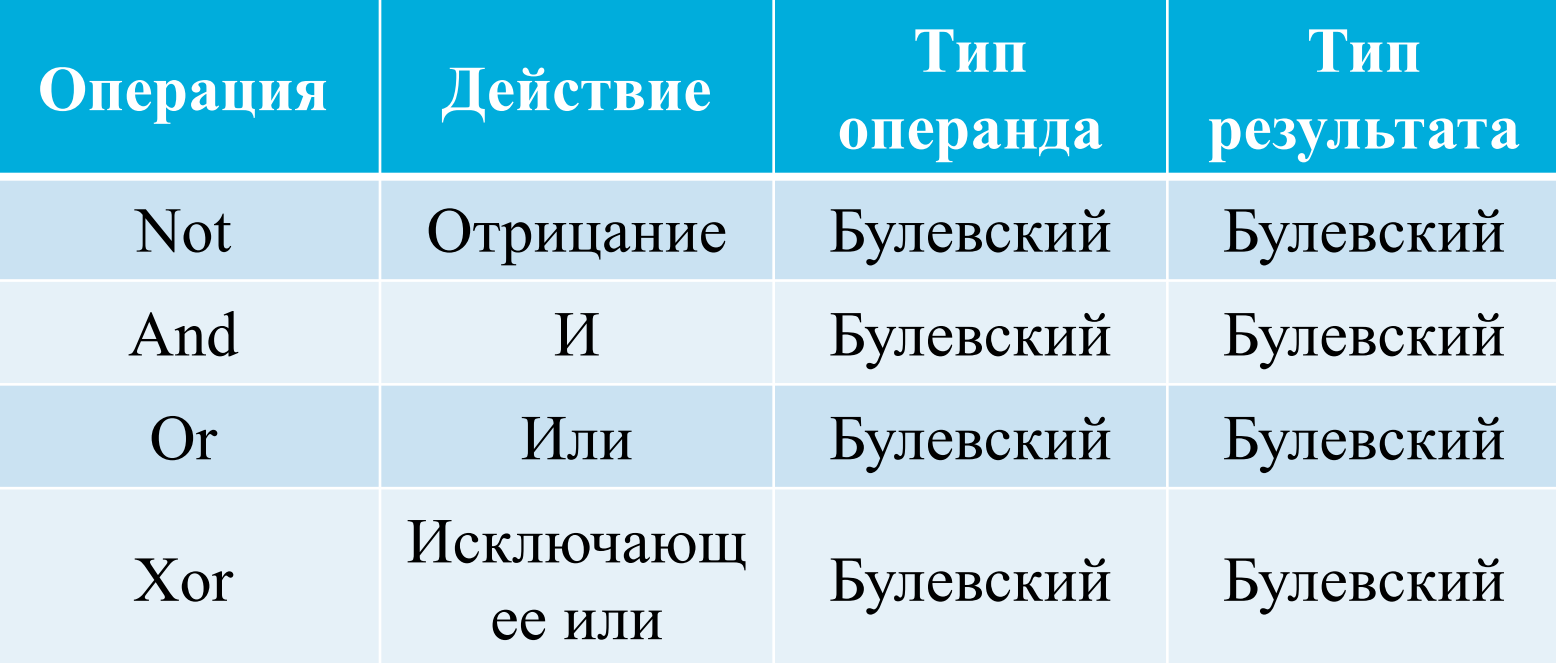

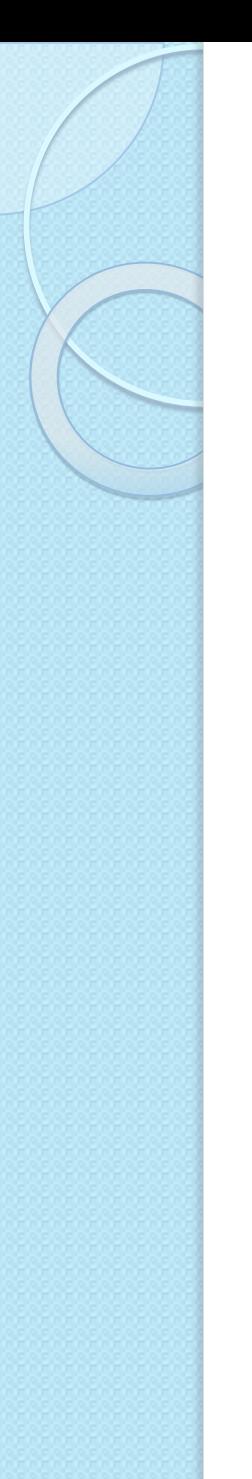

### Примеры простых логических выражений

#### Операция «Not»

Операция «And»

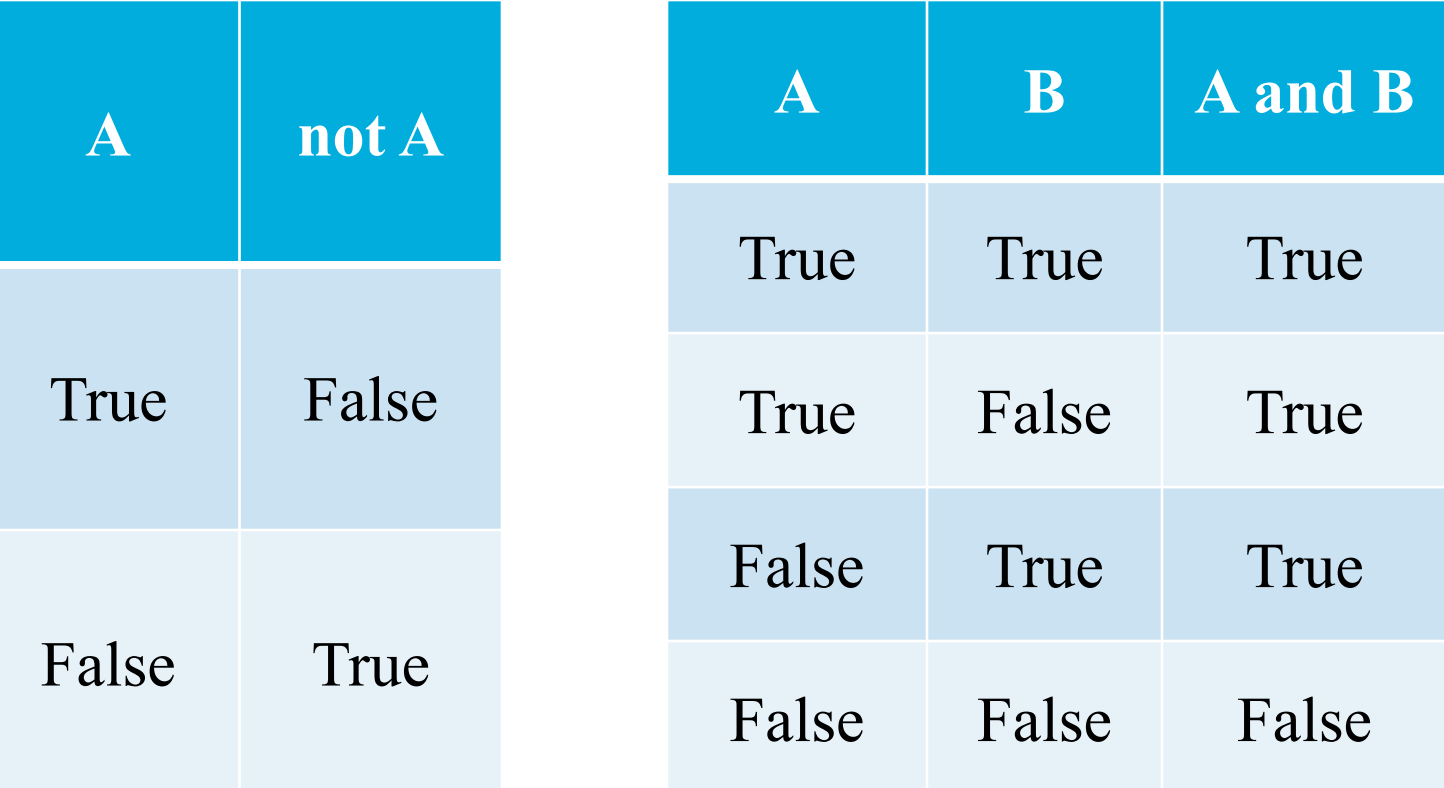

### Примеры простых логических выражений

#### Операция «Or»

Операция «Xor»

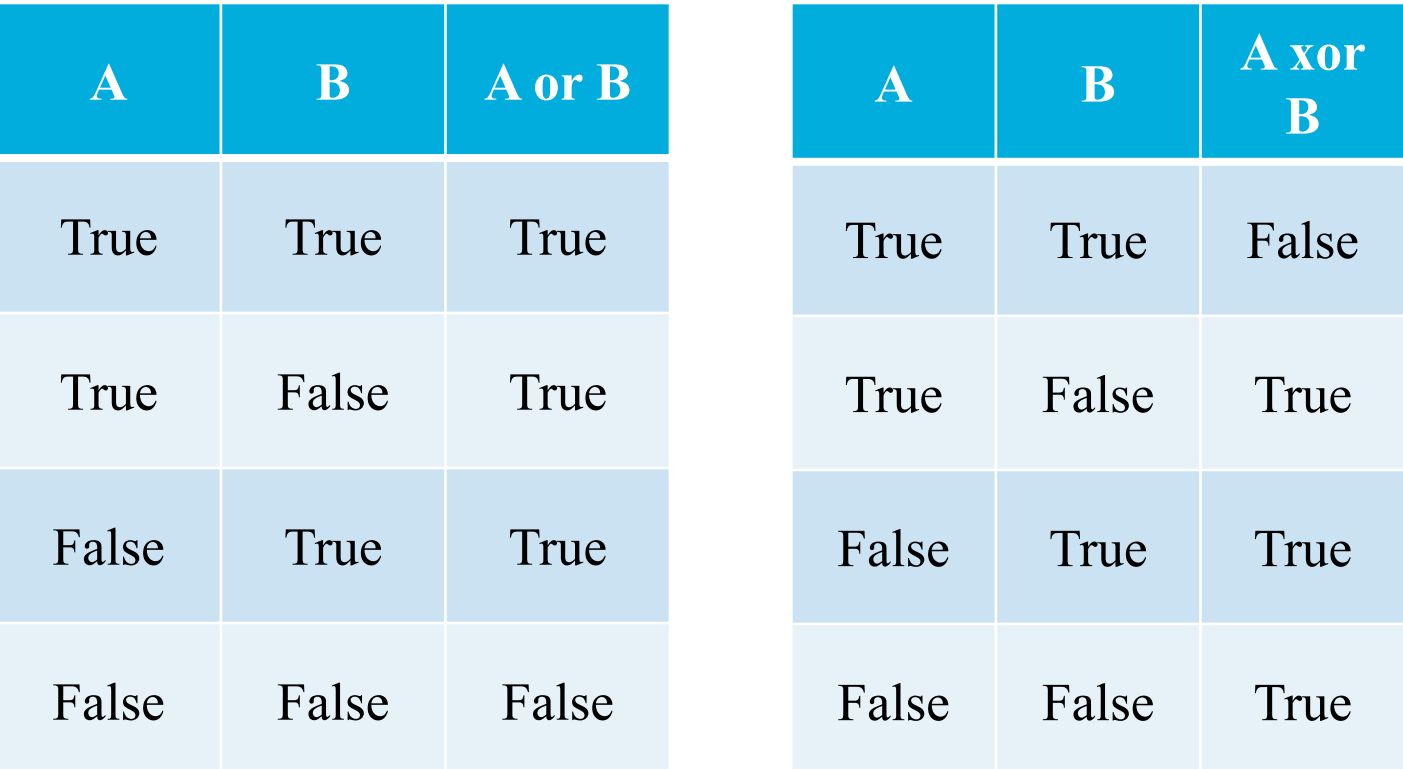

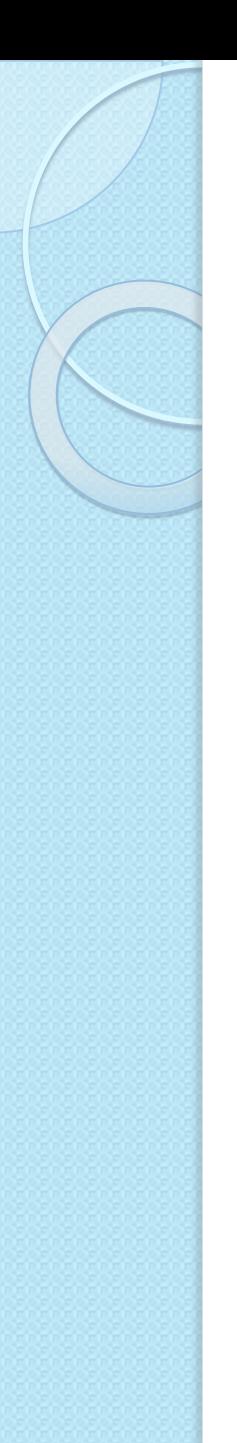

### Поразрядные логические операции

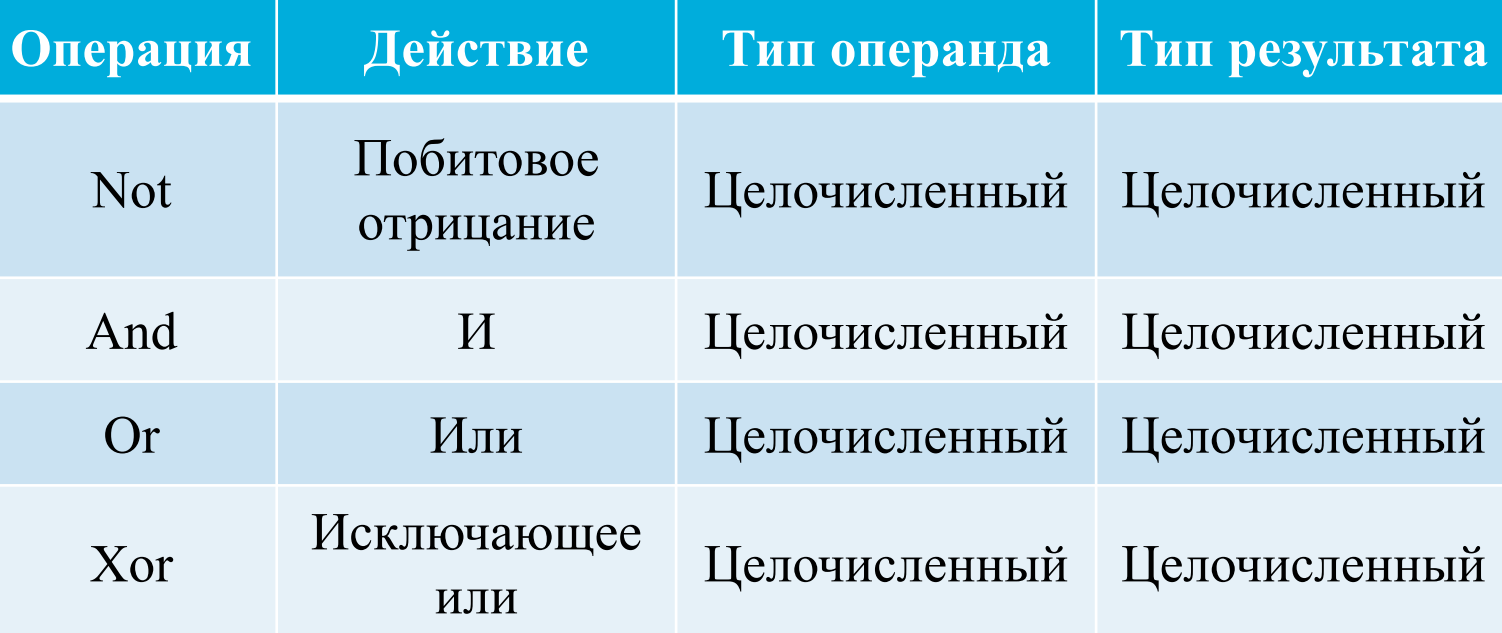

## Сдвиговые операции

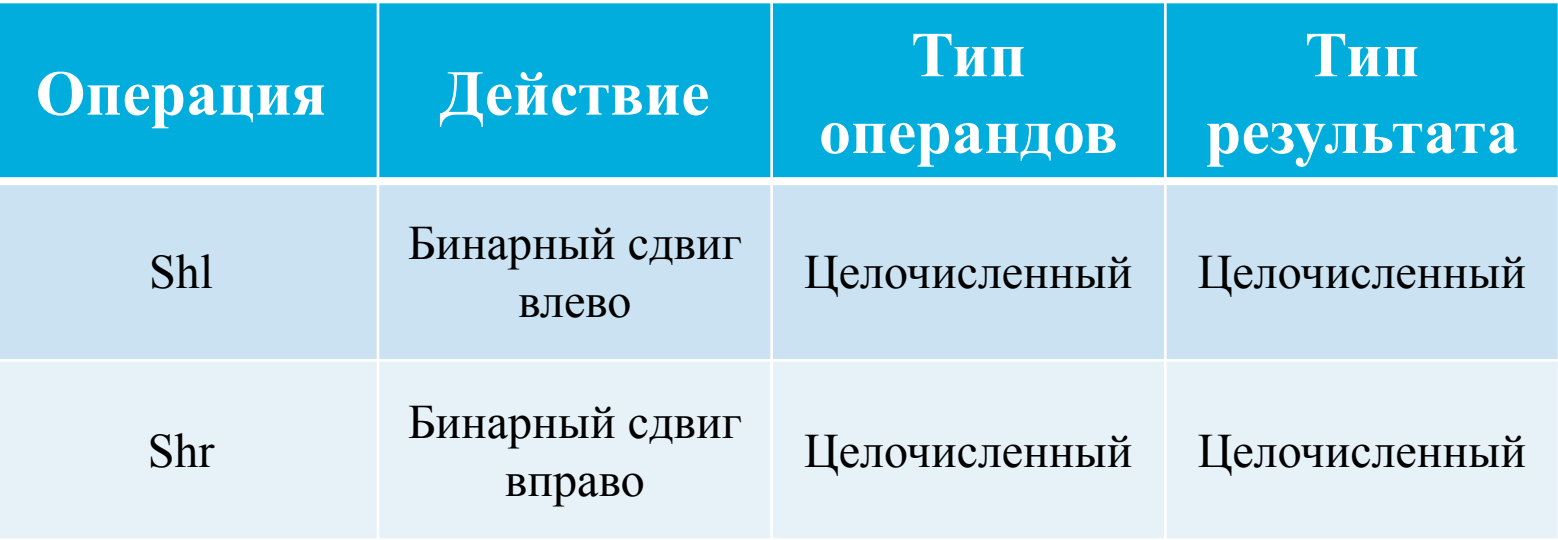

| Пример: 5 shl 1 = 10      |   |   |   |   |   |   |   |   |   |   |   |
|---------------------------|---|---|---|---|---|---|---|---|---|---|---|
| 5 <sub>10</sub>           | 0 | 0 | 0 | 0 | 0 | 1 | 0 | 1 |   |   |   |
| Peayn <b>Tr</b> $10_{10}$ | 0 | 0 | 0 | 0 | 0 | 0 | 0 | 1 | 0 | 1 | 0 |

## Операции со строками

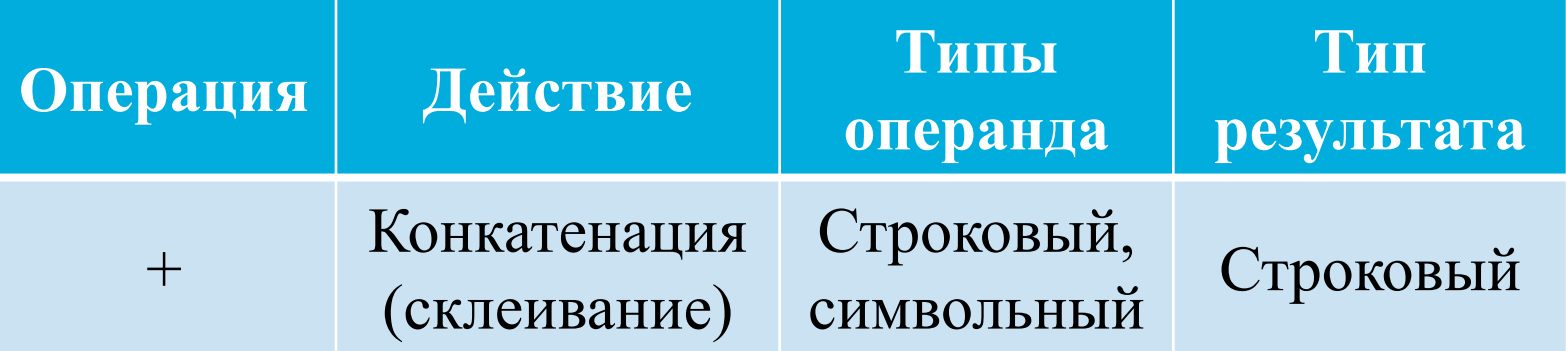

#### Пример:

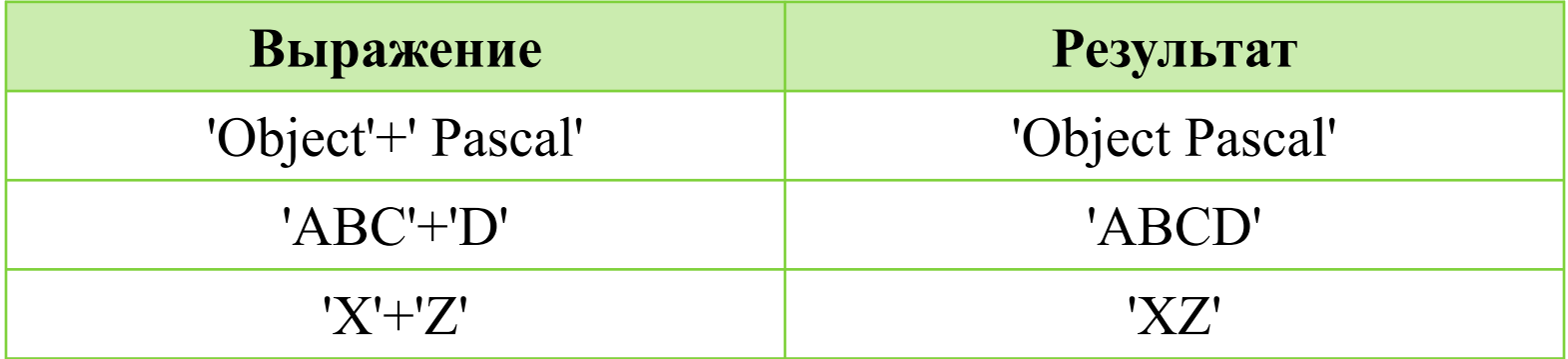

# Операции над множествами

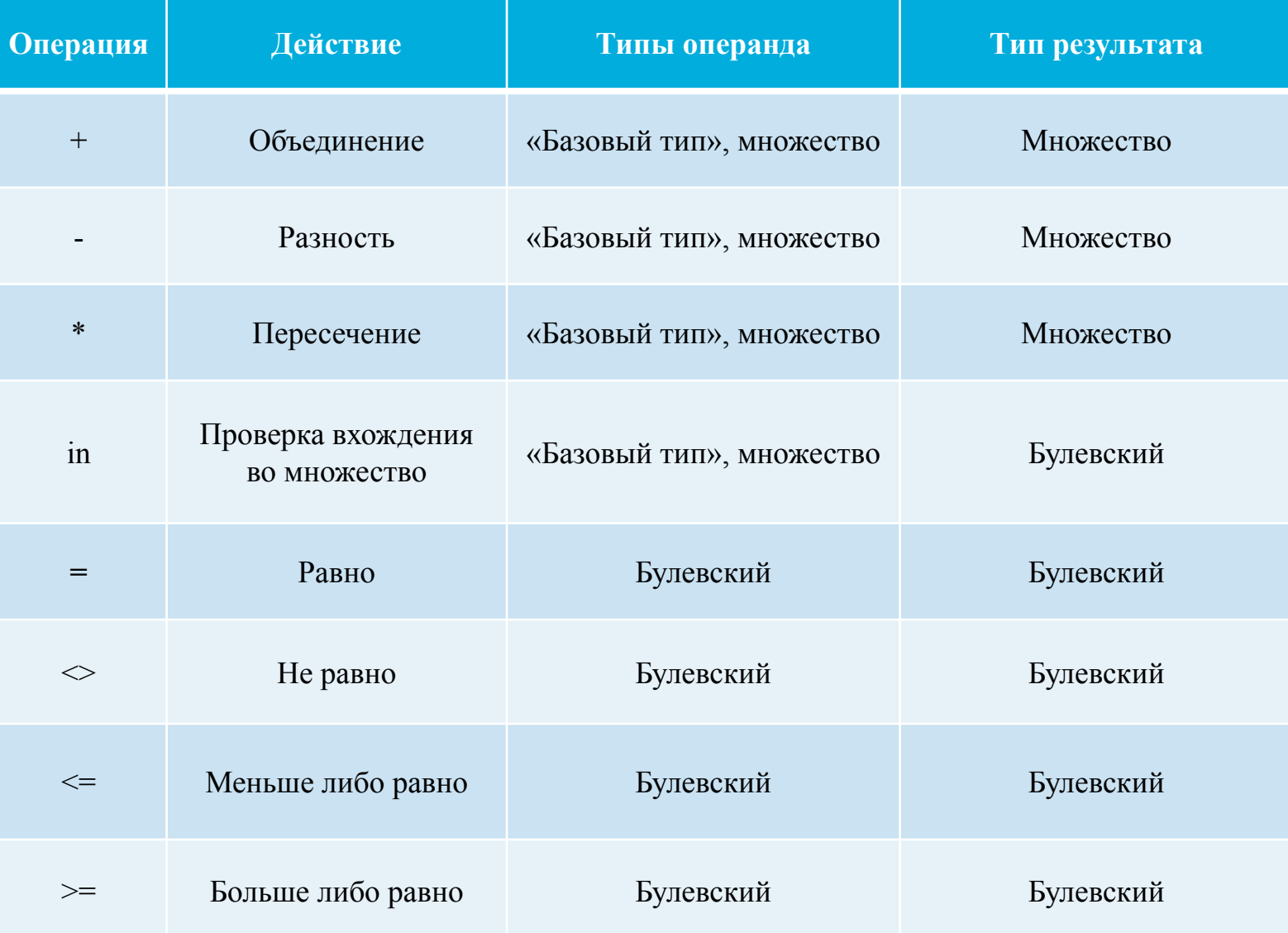

### Операции над множествами

Примеры:  $[1, 2, 3, 4] + [3, 4, 5, 6] \Rightarrow [1, 2, 3, 4, 5, 6]$  $[1, 2, 3, 4]$  -  $[3, 4, 5, 6]$  =>  $[1, 2]$  $[1, 2, 3, 4] * [3, 4, 5, 6] \Rightarrow [3, 4]$  $[a, b, c, d] = [a, b, c, d] \implies True$  $[a, b, c, d] = [b, c, a, d] \implies True$ [a, b, c, d]  $\leq$  [a, b, c, d]  $\Rightarrow$  False  $[1, 2, 3, 4] \rightleftharpoons [1, 2, 3, 4] \rightleftharpoons$  False  $[1, 2, 3, 4] \leq [1, 2, 3, 4] \Rightarrow$  False  $[1, 2]$  in  $[1, 2, 3, 4]$  => True

### Операция взятия адреса

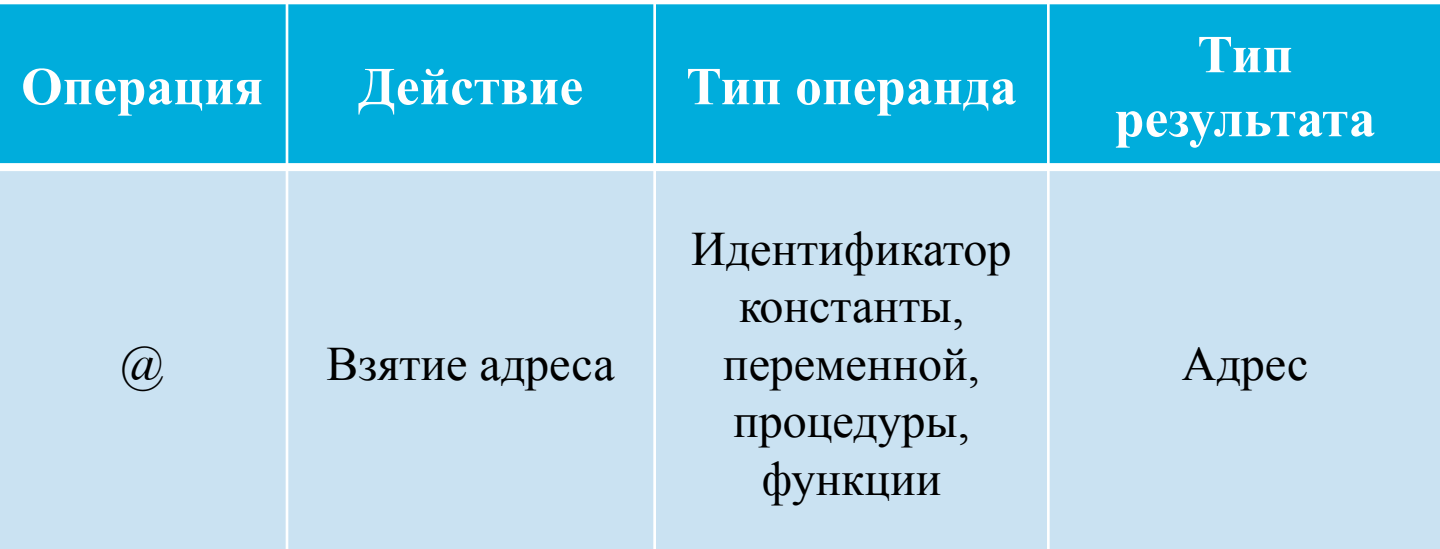

Операция @ возвращает адрес переданного операнда.

```
Пример:
      Var
        X: byte;
        P: pointer;
      Begin
        P:=@X; \{ \text{ a} \text{ Apec nepemennoй } X \text{ присваваем в переменную } P \}End.
```
# Приоритет операций

Приоритетом называется очерёдность выполнения операции в выражения.

Операции одного приоритета выполняются по порядку, слева направо; порядок выполнения операций можно менять с помощью круглых скобок.

Пример:

 $(1)$   $(2)$   $(5)$   $(3)$   $(4)$  $(x + y) * 5 - (z + 8) / 7$ 

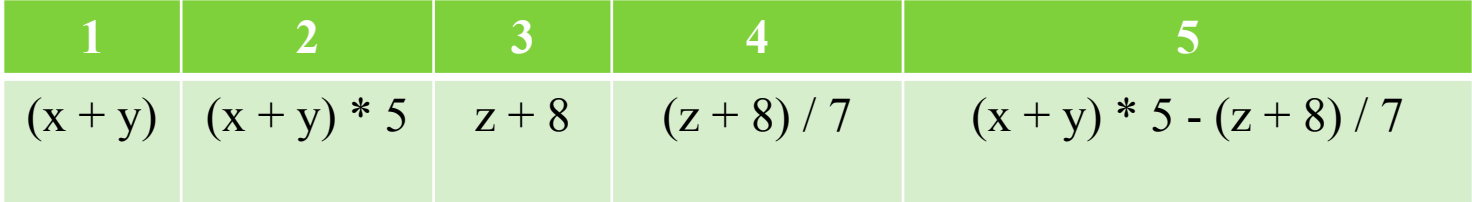

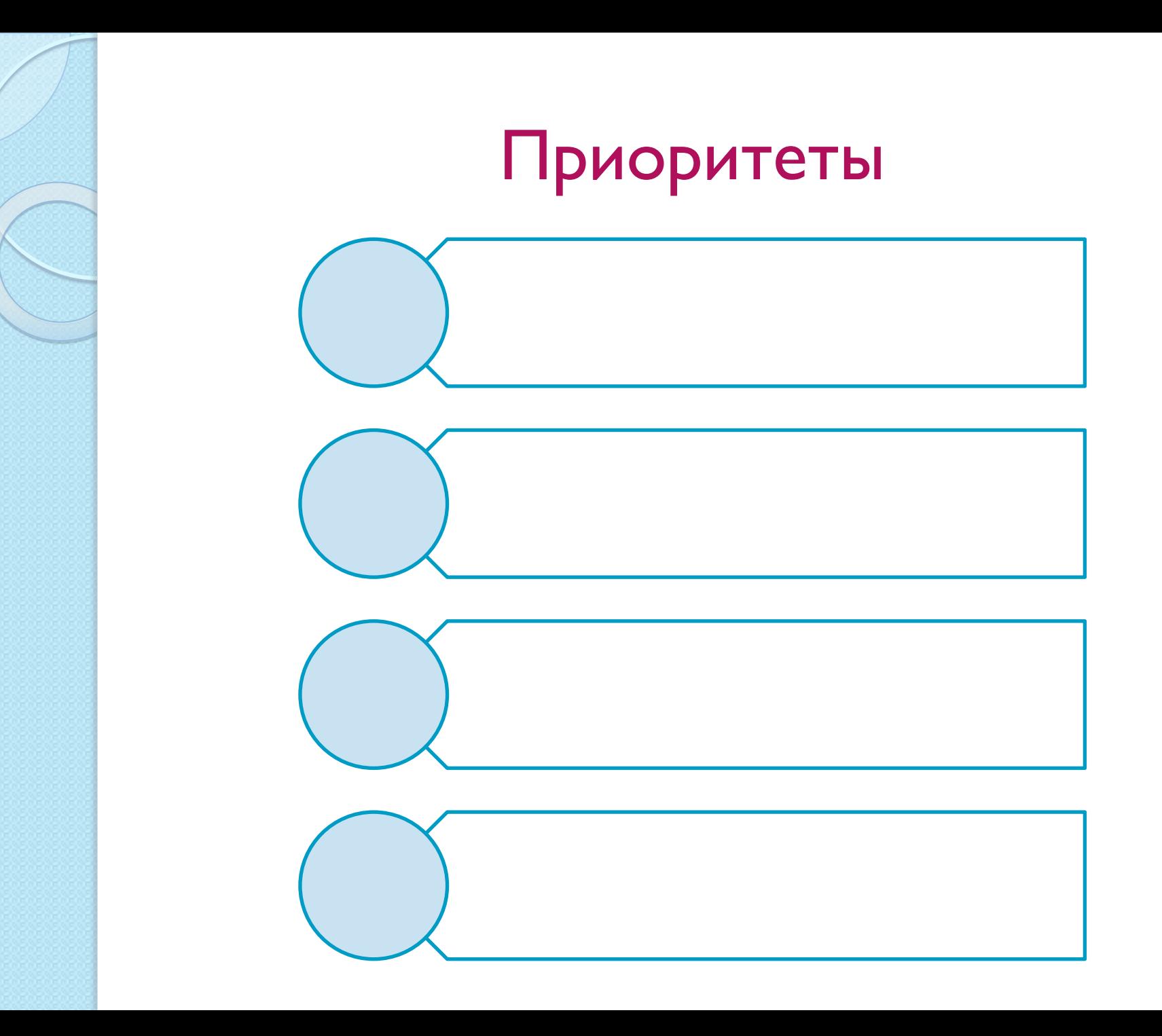

Операнды

Операнд – величина, представляющая собой элемент, реализуемый в ходе выполнения программы вычислений.

Пример: В выражении  $(x + y - 10)$ , где  $x, y$  и  $10$  – операнды.

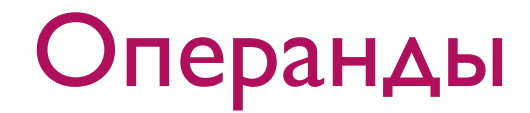

### Операнды могут быть представлены с ПОМОЩЬЮ:

#### Констант

#### Переменных

### Константы и переменные

Все переменные и константы, используемые в программе, должны быть перечислены в разделе описания переменных и констант.

Пример:

Var

Day: word;

Money: real;

Const

MyBirthYear =1992;

MySalary = 'invisible';

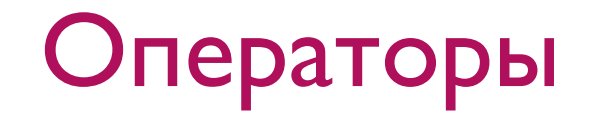

Операторы описывают действия, которые ДОЛЖНЫ ВЫПОЛНЯТЬСЯ.

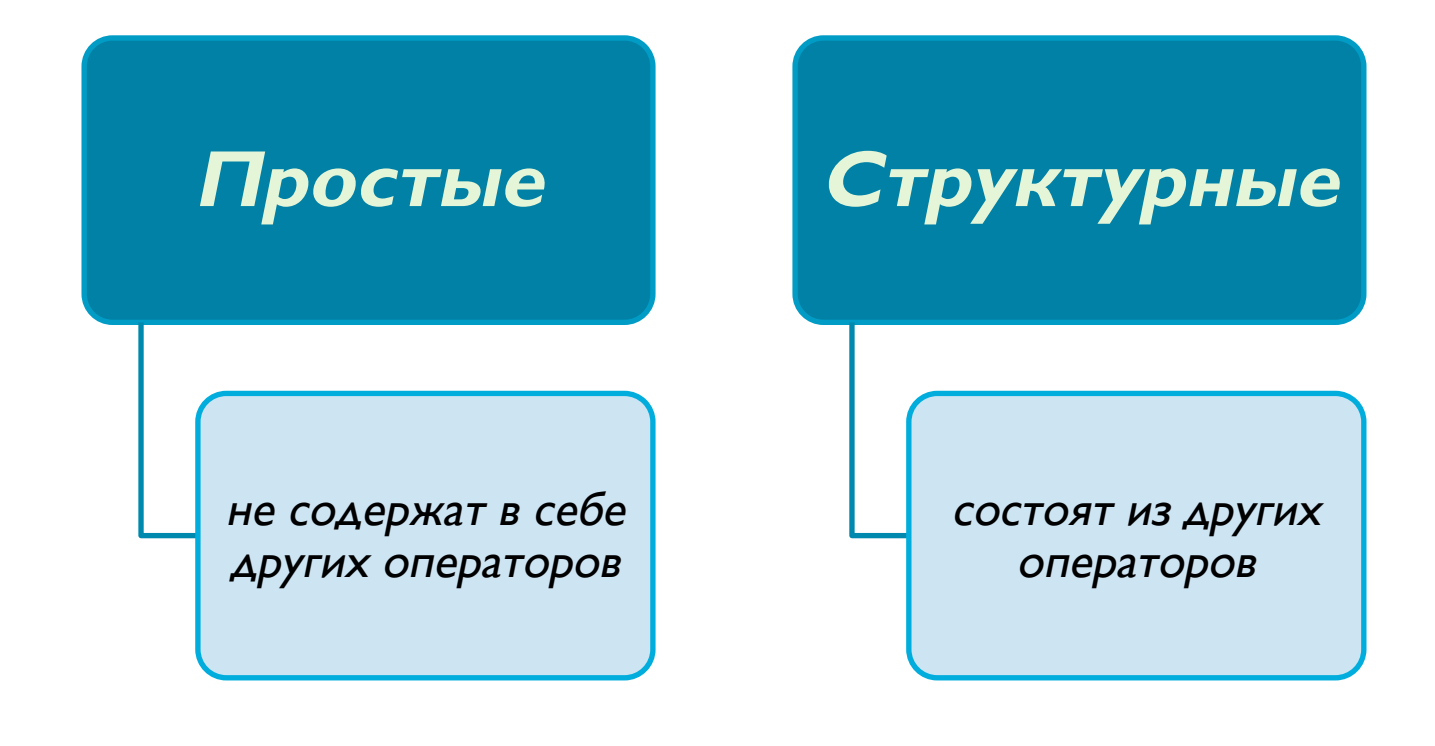

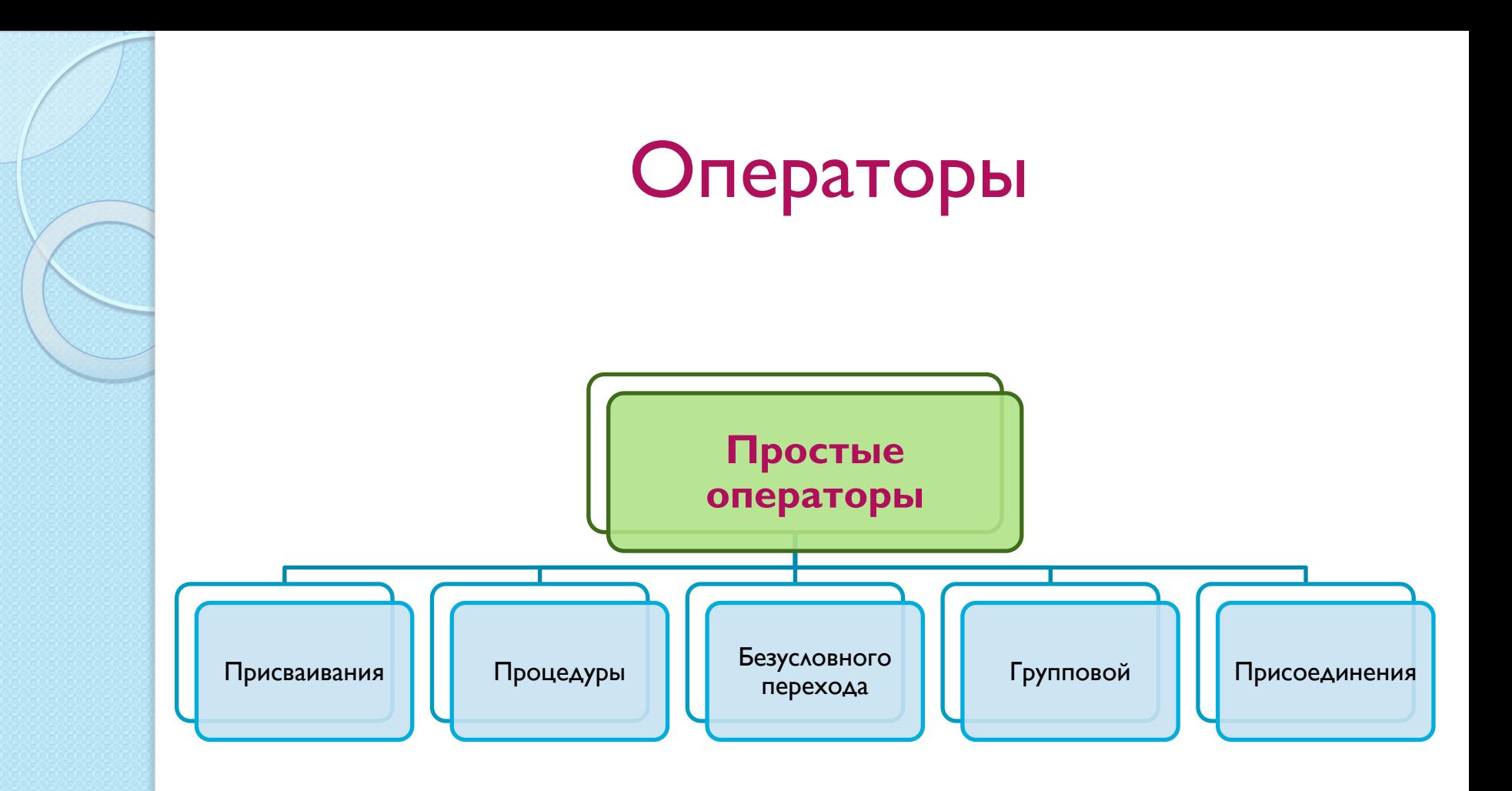

## Оператор присваивания

Выполнение оператора присваивания приводит к вычислению выражения, значение которого помещается в переменную.

Синтаксис:

<переменная> : = <выражение>;

## Оператор присваивания

#### Пример:

 $x := 5 + 3$ ;  $\{$ Bыражение: 5+3; результат:  $x = 8$   $\}$  $i := \sqrt{5}$ ;  $\{ \phi$ ункция sqr вычислит квадрат; результат і  $= 49$  } r := 'Turbo' + 'Pascal';

{ выполняется операция «конкатинация» результат присваивается в переменную  $r$  }

# Оператор процедуры

Оператор процедуры состоит из идентификатора, в котором указаны фактические параметры.

#### Синтаксис:

<имя\_процедуры> (<список формальных параметров>);

<имя\_функции> (<список формальных параметров>);

Выполнение данного оператора приводит к запуску действий, описанных в теле процедуры.

# Оператор процедуры

### Пример:

Написать процедуру, которая выводит на экран строку, состоящую из звездочек.

Procedure StarLine (len: integer);

Var

```
l: integer;
```
**Begin** 

For  $|:=|$  to len do

Write  $(*')$ ;

End.

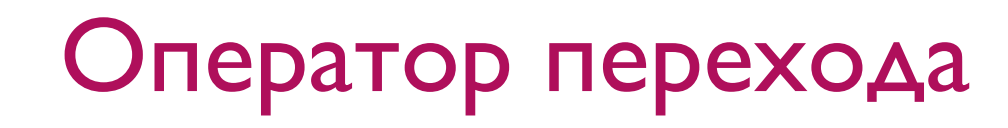

Оператор перехода прерывает естественный порядок выполнения программы и указывает, что дальнейшее выполнение должно продолжаться, начиная с оператора, помеченного меткой Синтаксис:

Goto <
<sub>MM</sub> MeTKU>;

# Групповой оператор

Групповой оператор используется для объединения операторов в единую группу. Синтаксис:

Begin

<ǹǺǰǻǫǽǹǻ\_1;> <oператор\_2;>

<oператор\_n;>

End;

…

Используется совместно со структурными операторами.

### Оператор присоединения

Оператор with используют для краткого обращения К ПОЛЯМ ЗАПИСИ.

Синтаксис:

With <выражение> do <оператор;>

#### Пример:

```
Type TPoint = recordx, y : integer;
       color : integer;
      End;
Var Point: TPoint;
BEGIN
   With Point do begin
     x := 10; y := 20;color := Red;end;
…
END.
```
# Структурные операторы

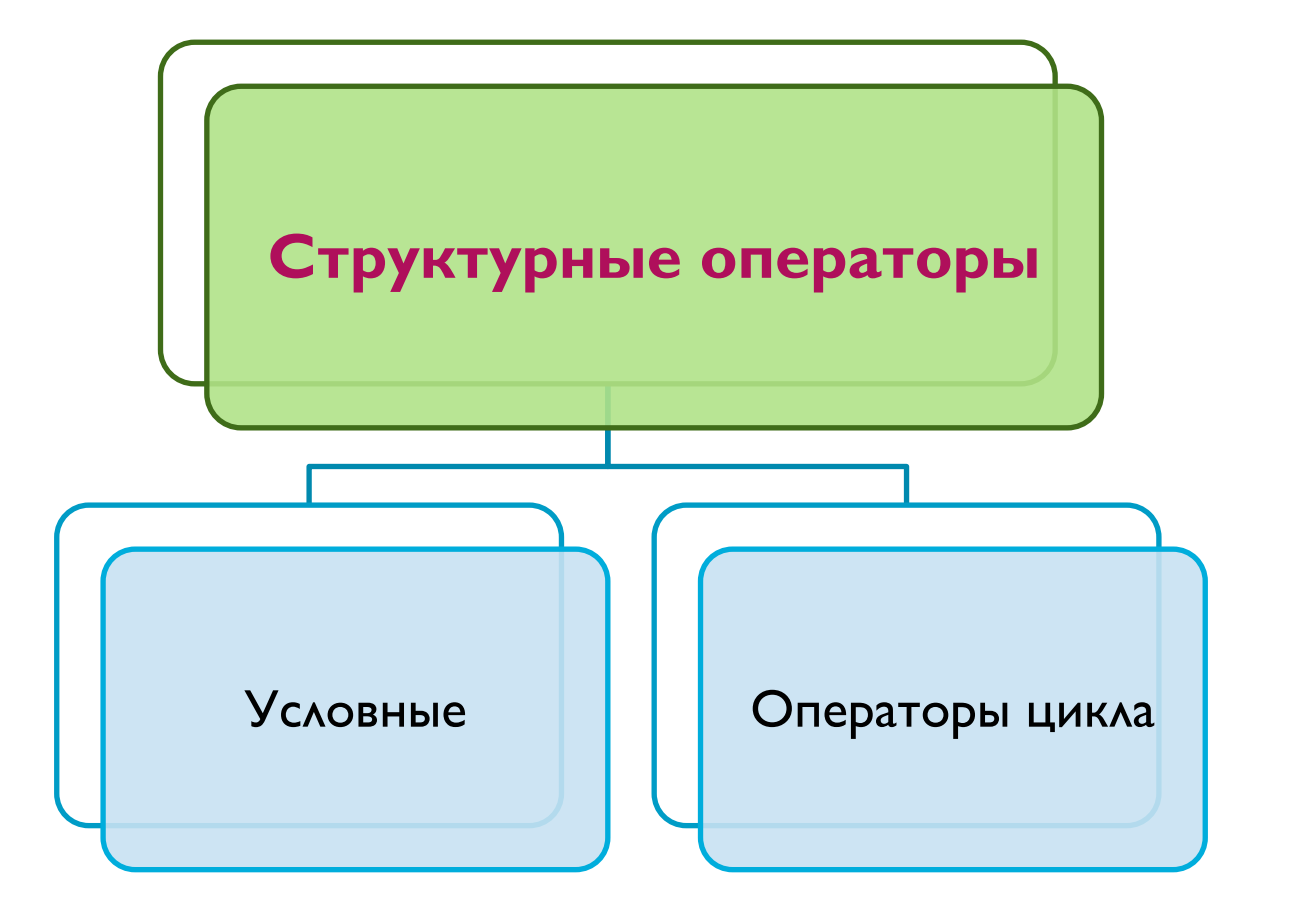

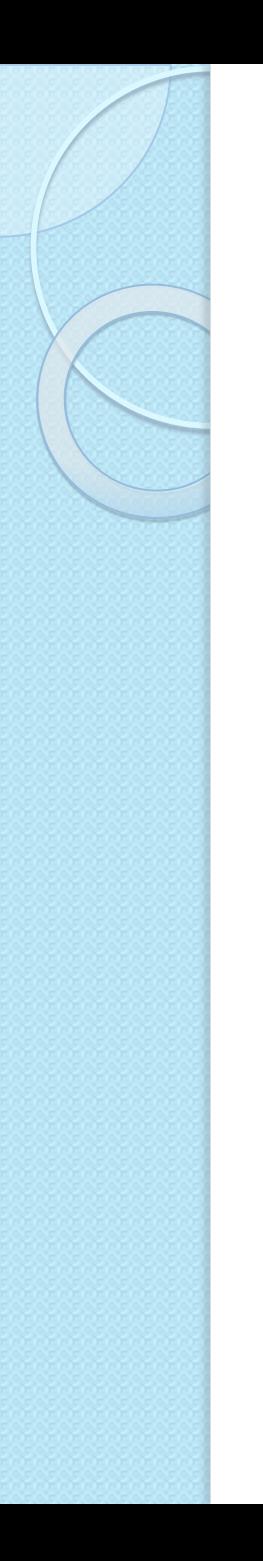

### Условные операторы

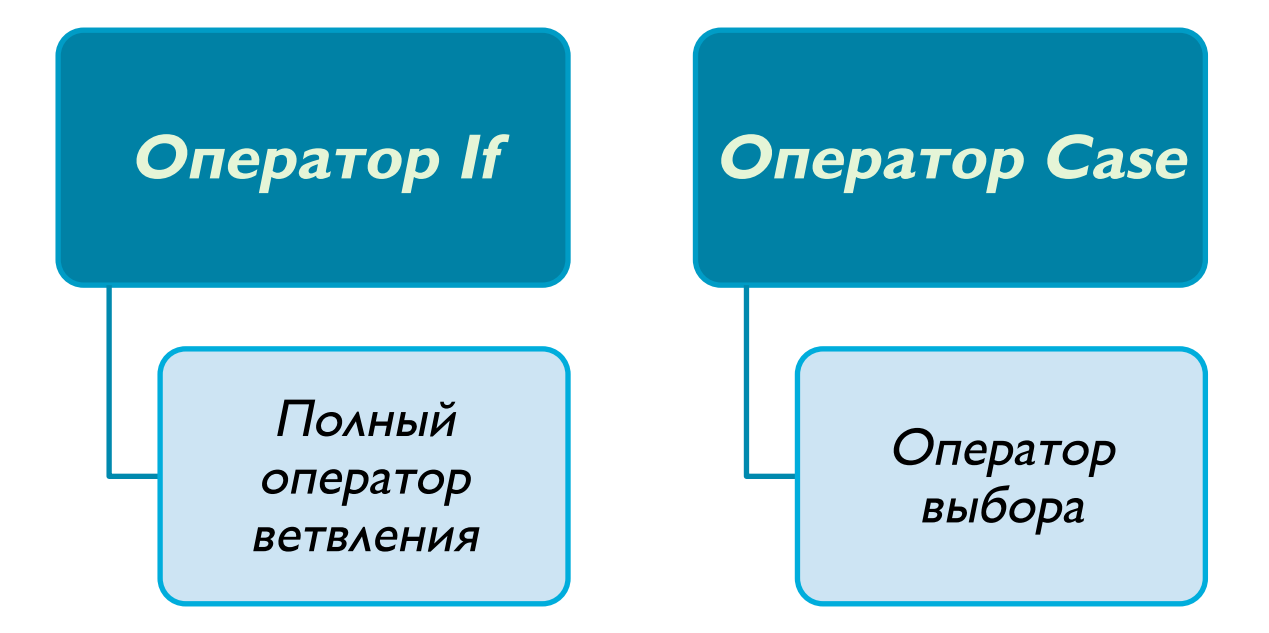

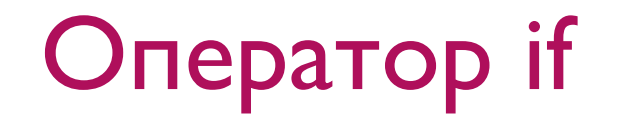

### Синтаксис оператора *if* можно представить следующим образом:

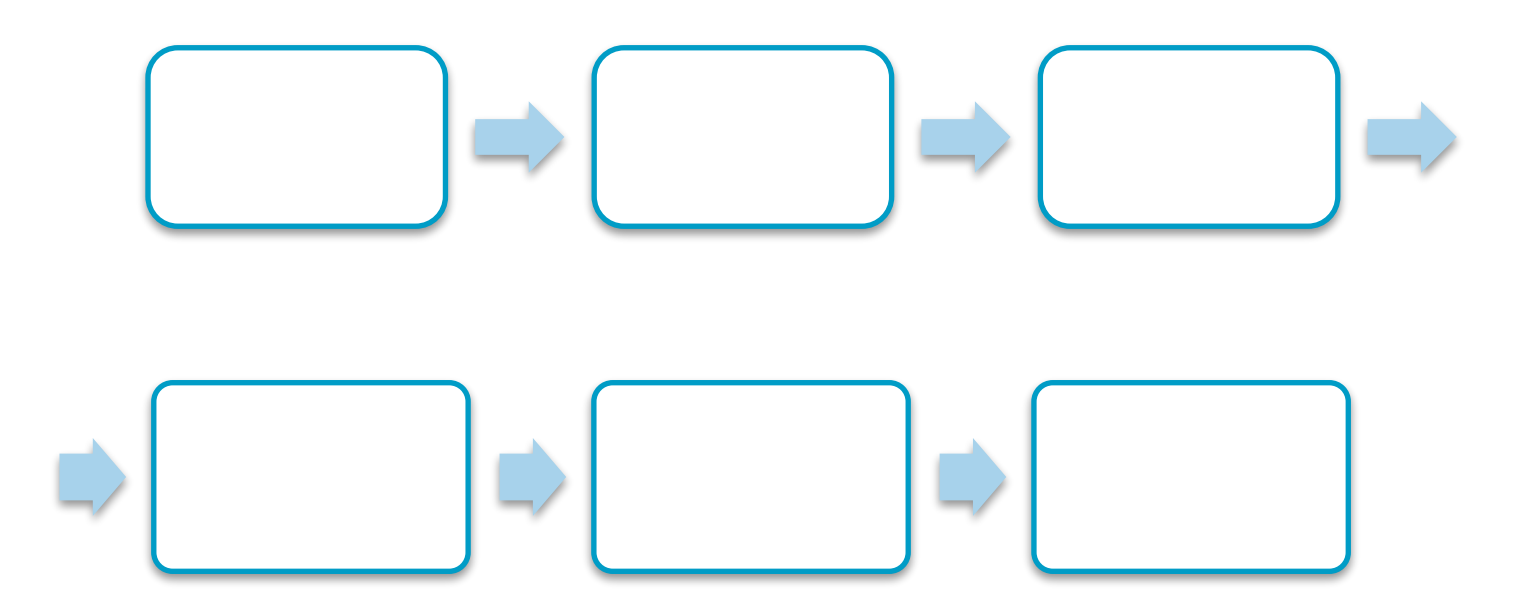

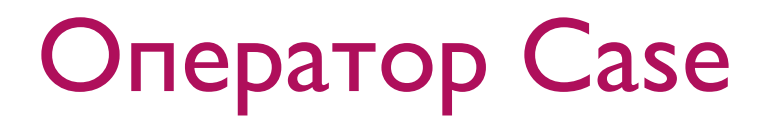

Синтаксис оператора case можно представить следующим образом:

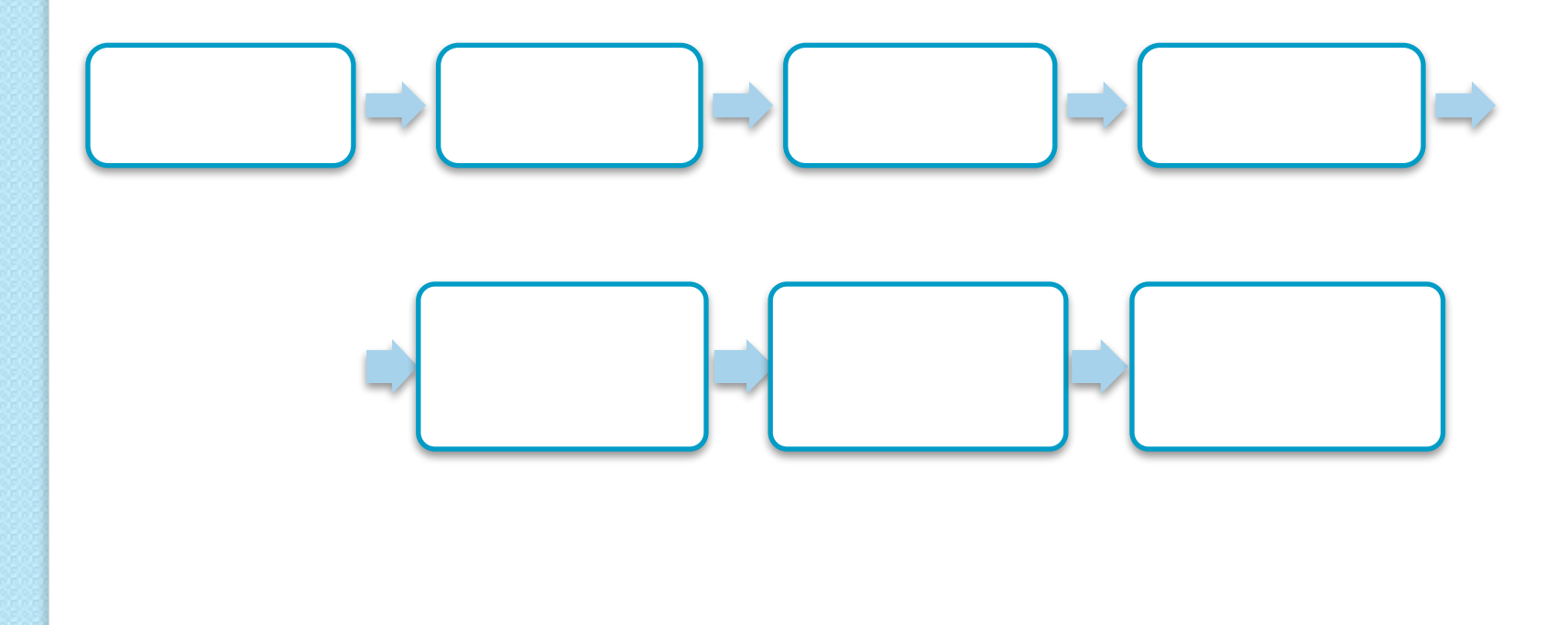

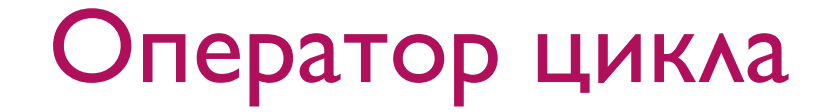

Операторы цикла позволяет многократно выполнить некоторое множество действий.

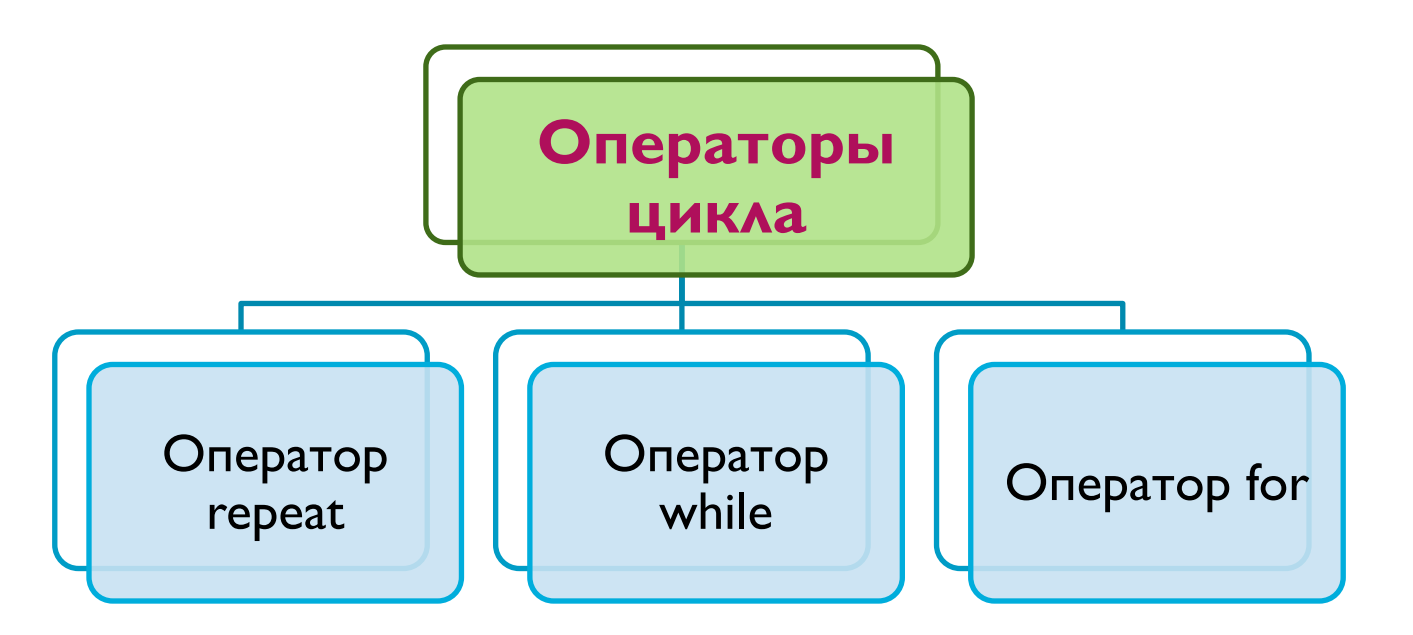

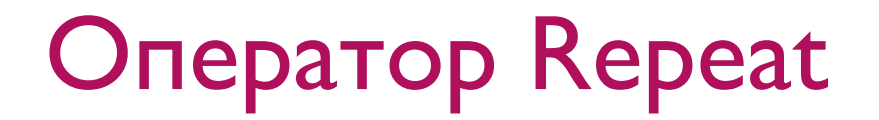

Синтаксис оператора repeat можно представить следующим образом:

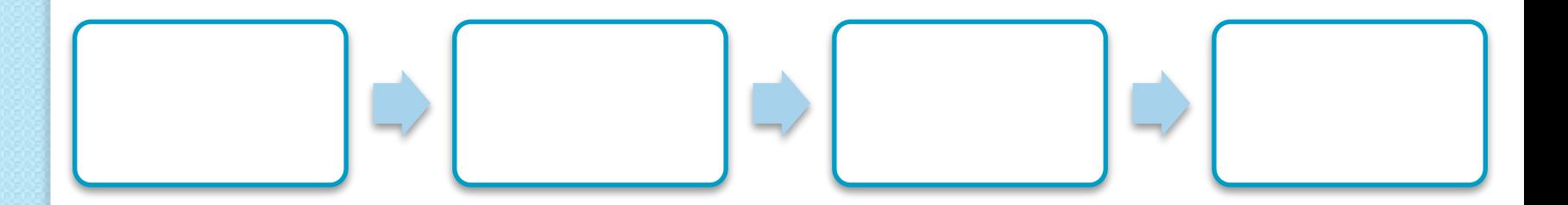

Выполняется до тех пор, пока условие, стоящее после слова until, ложно

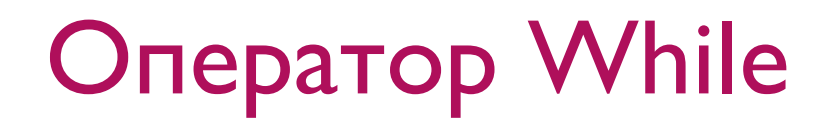

Синтаксис оператора while можно представить следующим образом:

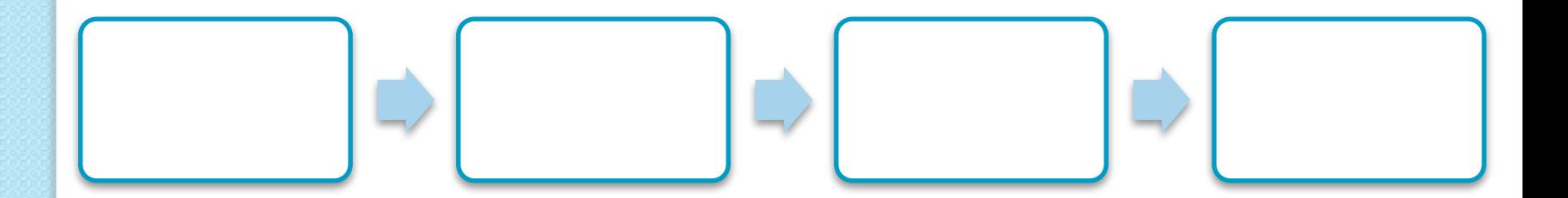

Выполняется до тех пор, пока условие, записанное после слова while, истинно.

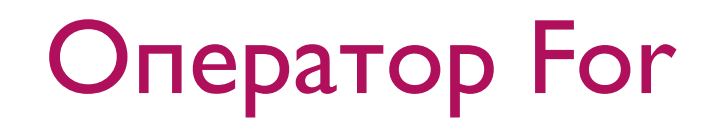

Синтаксис оператора for можно представить следующим образом:

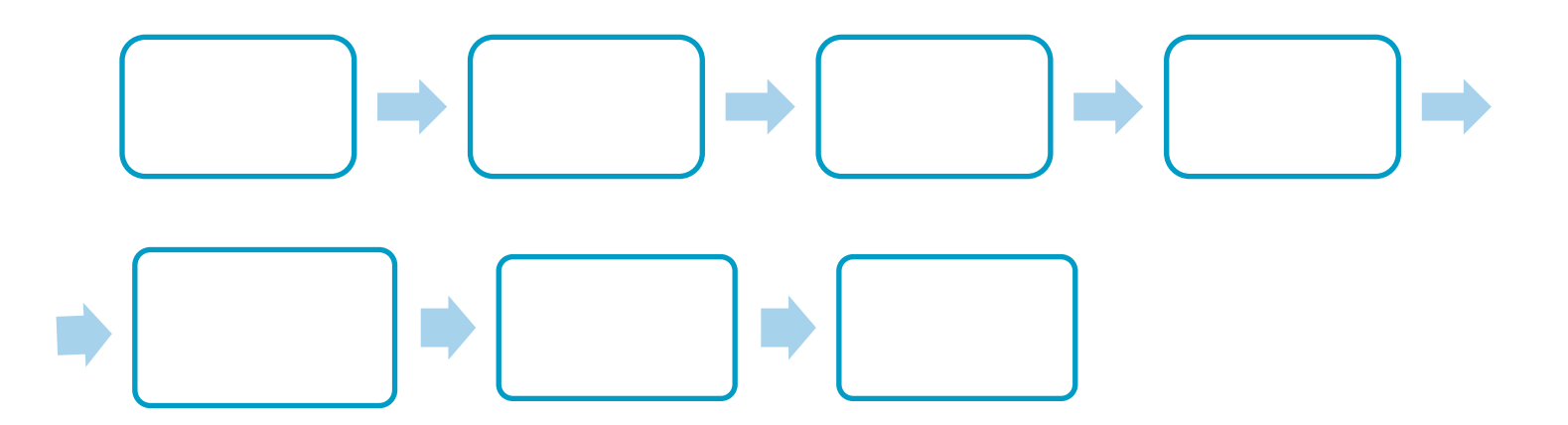

Количество повторений цикла определяется начальным и конечным значениями переменной-счетчика

## Контрольные вопросы

- 1) Что называется выражением?
- 2) Из чего состоят выражения?
- 3) Для чего предназначены операции?
- 4) Какие виды операций вы знаете?
- 5) Что называется приоритетом операции?
- 6) Перечислите типы приоритетов.
- 7) Дайте определение операнду.
- 8) Чем могут быть представлены операнды?
- 9) Что такое константы и переменные?
- 10) Что называется оператором?
- 11) На какие группы подразделяются операторы?
- 12) Расскажите про простые операторы.
- 13) Расскажите про составные операторы.

# Список литературы

- ⚫ Немнюгин, С.А. Turbo Pascal: программирование на языке высокого уровня / С.А. Немнюгин. – 2-е изд. – СПб.: Питер,  $2006. - 544c.$
- ⚫ Культин Н. Б. Turbo pascal в задачах и примерах. – СПб.: БХВ – Петербург 2006. – 256 с.
- ⚫ Симонович С.В. Информатика: Базовый курс/С.В. Симонович – СПб.: «Питер», 2001.
- ⚫ Интернет-ресурс Wikipedia.org.